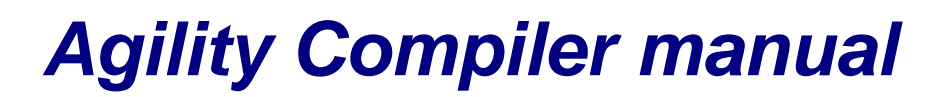

0101010101010101010101010101

For Agility 1.2

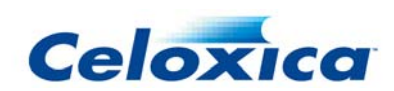

Celoxica and the Celoxica logo trademarks of Celoxica Limited.

All other products or services mentioned herein may be trademarks of their respective owners.

Neither the whole nor any part of the information contained in, or the product described in, this document may be adapted or reproduced in any material form except with the prior written permission of the copyright holder.

The product described in this document is subject to continuous development and improvement. All particulars of the product and its use contained in this document are given by Celoxica Limited in good faith. However, all warranties implied or express, including but not limited to implied warranties of merchantability, or fitness for purpose, are excluded.

This document is intended only to assist the reader in the use of the product. Celoxica Limited shall not be liable for any loss or damage arising from the use of any information in this document, or any incorrect use of the product.

The information contained herein is subject to change without notice and is for general guidance only.

Copyright © 1991 - 2006 Celoxica Limited. All rights reserved.

Authors: RG

Document number: 17046-1.2-2

Customer Support at http://www.celoxica.com/support/

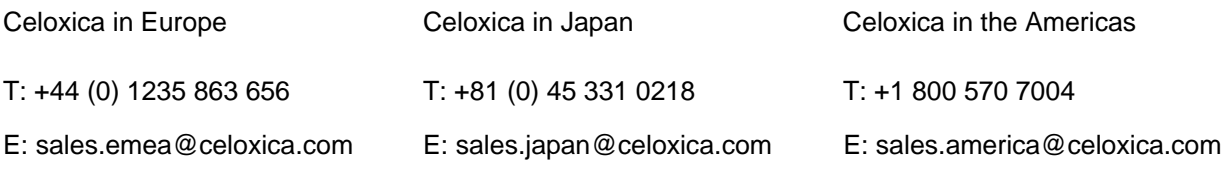

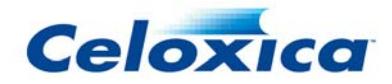

## **License for Scintilla and SciTE**

Copyright 1998-2003 by Neil Hodgson <neilh@scintilla.org>

All Rights Reserved

Permission to use, copy, modify, and distribute this software and its documentation for any purpose and without fee is hereby granted,

provided that the above copyright notice appear in all copies and that both that copyright notice and this permission notice appear in

supporting documentation.

NEIL HODGSON DISCLAIMS ALL WARRANTIES WITH REGARD TO THIS SOFTWARE, INCLUDING ALL IMPLIED WARRANTIES OF MERCHANTABILITY AND FITNESS, IN NO EVENT SHALL NEIL HODGSON BE LIABLE FOR ANY SPECIAL, INDIRECT OR CONSEQUENTIAL DAMAGES OR ANY DAMAGES WHATSOEVER RESULTING FROM LOSS OF USE, DATA OR PROFITS, WHETHER IN AN ACTION OF CONTRACT, NEGLIGENCE OR OTHER TORTIOUS ACTION, ARISING OUT OF OR IN CONNECTION WITH THE USE OR PERFORMANCE OF THIS SOFTWARE.

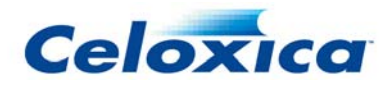

## **Conventions**

The following conventions are used in this document.

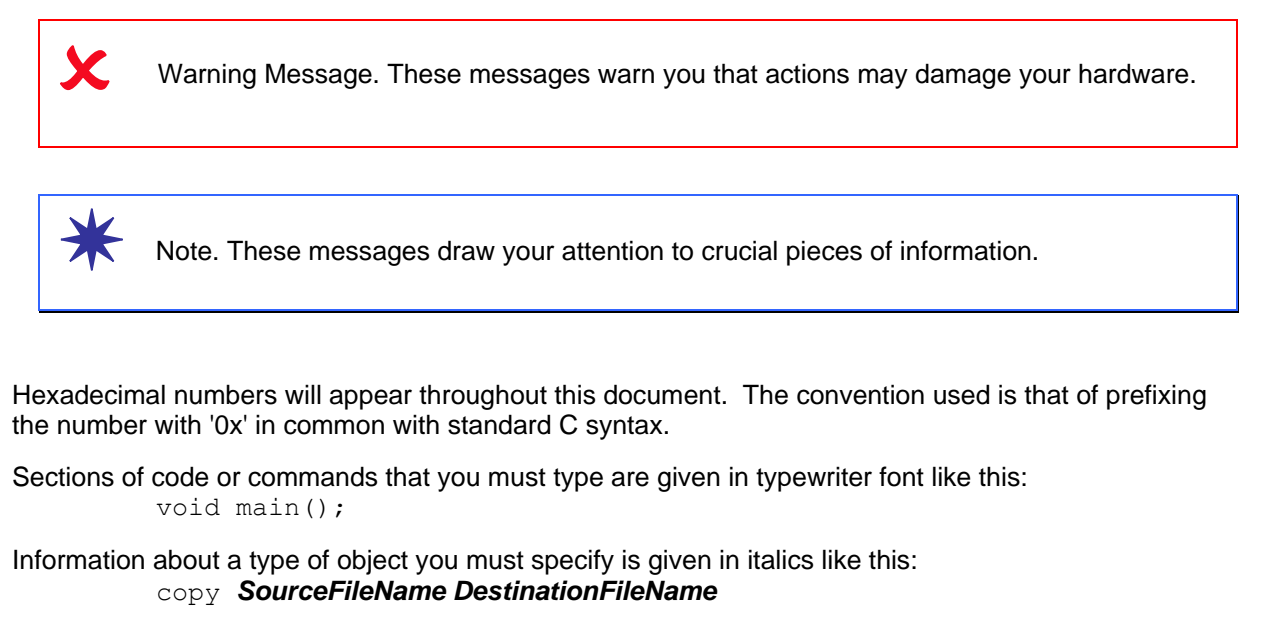

Optional elements are enclosed in square brackets like this: struct [*type\_Name*]

Curly brackets around an element show that it is optional but it may be repeated any number of times. *string* ::= "{*character*}"

Synthesizable types are represented by *T*.

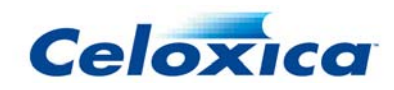

## **Graphics conventions**

The following icons are used in the diagrams in this documentation.

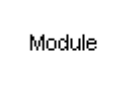

A SystemC module

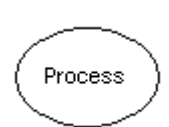

A SystemC process

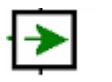

SystemC port. The arrow indicates the data direction.

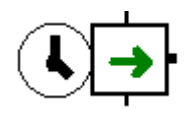

SystemC clock port

Connection to/from a port

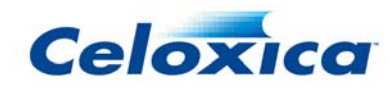

## **Assumptions & Omissions**

This manual assumes that you:

- have used SystemC or have the SystemC Language Reference Manual
- are familiar with common programming terms (e.g. functions)
- are familiar with your operating system (MS Windows or Linux)

This manual does not include:

- instruction in VHDL or Verilog
- instruction in the use of place and route tools

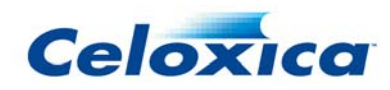